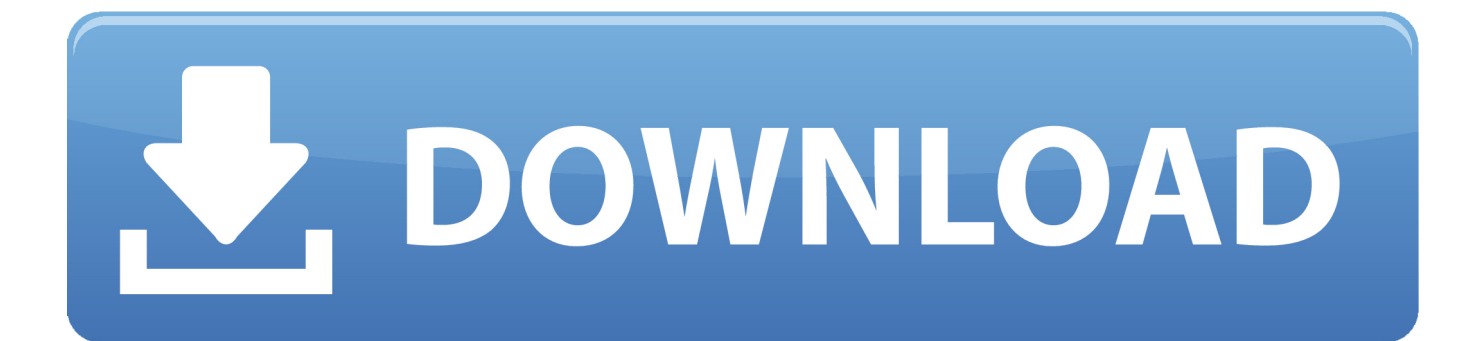

[Web Site Kaise Bnaye Simple And Short Trick hindi](http://imgfil.com/1bvg9m)

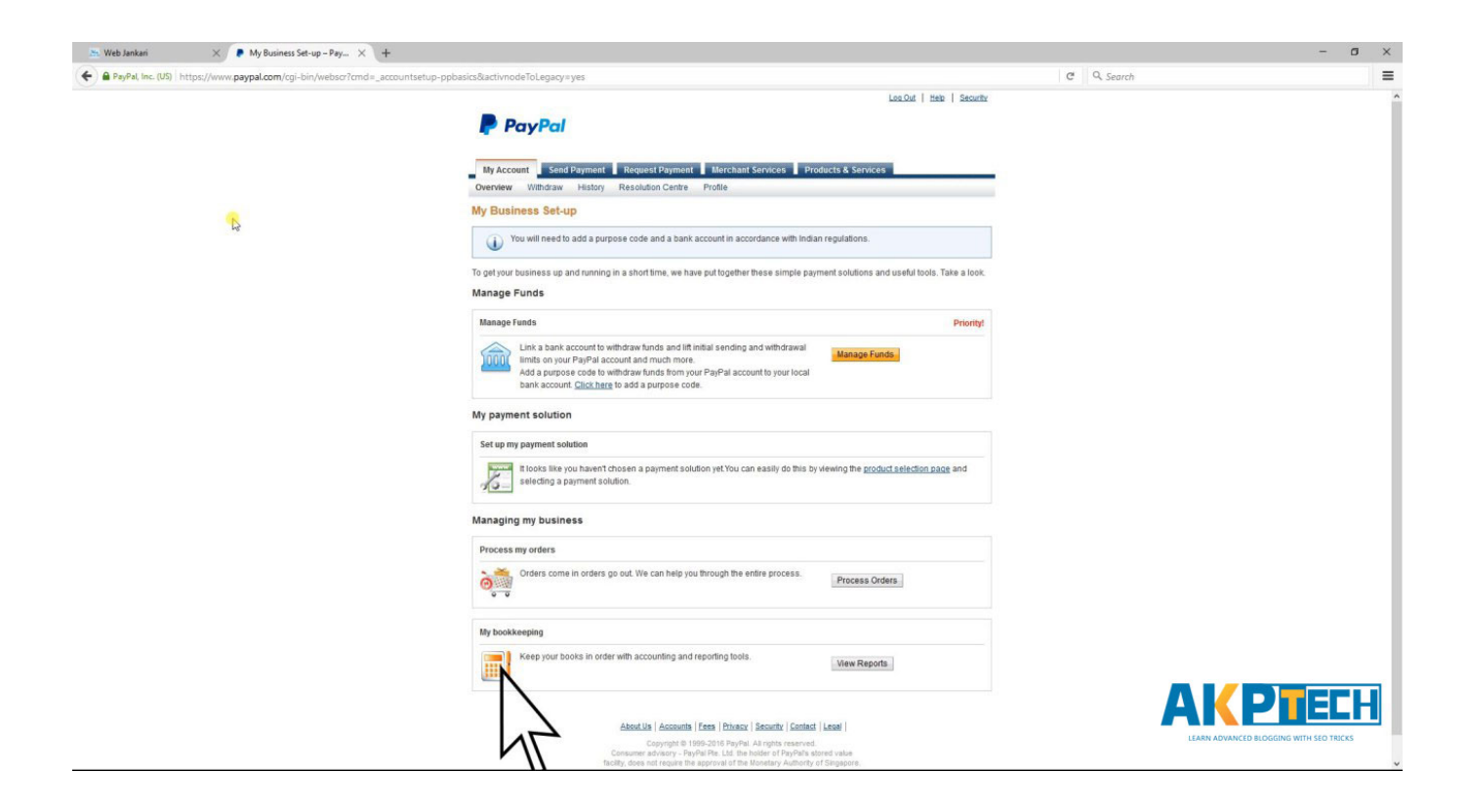

[Web Site Kaise Bnaye Simple And Short Trick hindi](http://imgfil.com/1bvg9m)

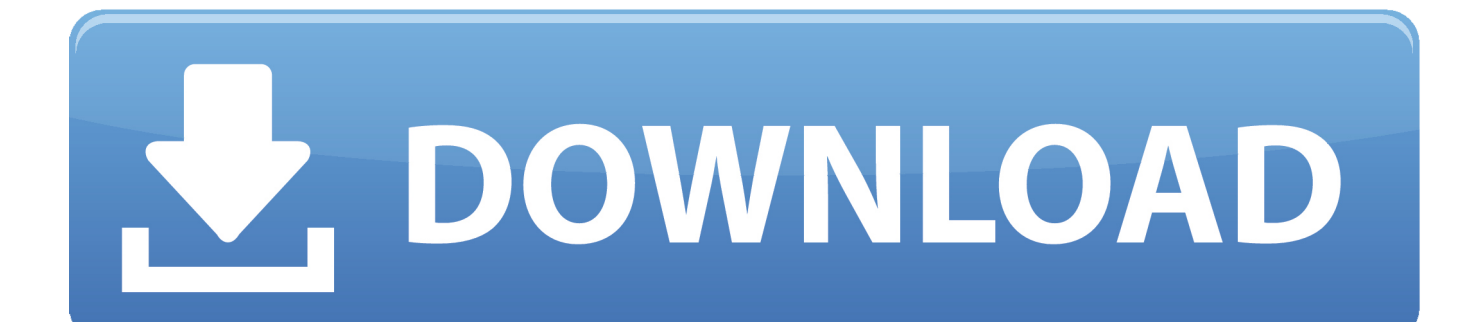

aur last me Finish par click kare. Website Ka Naam Likhe. Ye to First method tha jo bahut hi Simple tha ab aapko 2nd Method bata rha hu ye bhi .... Note – Hacking Karna Illegal Hai Es Hacking Tricks Ka Upyog Kisi Ko Chati Pahuchane Ke ... Facebook Account Password Hack Kaise Karte Hai Hindi Me Jane ? ... NOTE – Friends Agar Z-shadow Website Open Nahi Ho Rahi Hai To Ap Is shadowave ... ap kisi url shortner site se us url ka short karke send kare ho jayega.. kip to contentINTERNET OR EDITTING KI TRICKS HINDI\_ME SHORT SIMPLE TIPS Create Your free Blog & wepsite Hello Friends Aj Kal Blog .... Iss Article Mein Aap Asani Se Computer Shortcut Keys In Hindi Mein ... Aam taur par istemaal hone wale shortcut keys (Basic Shortcut keys) ... Ctrl+P, Current page ya document ka Print nikalane ke liye ... very use full tricks ... Save my name, email, and website in this browser for the next time I comment.. Kisi v website ka desktop pr shortcut kaise create krte hai ... computer desktop pr kisi website ka shortcut kaise bnate h. bahut easy h friend ... h aur aapka fb account open ho jayega . to aaiye sikhte h ki shortcut kaise bnaye .. Ya Google Par Game Kaise Khelta Hai? ... Google Search Kya Hai Aur Kaise Kam Karta Hai? ... Find Single Website Best Google Tricks: #3. ... Apne Kabhi Note Bhi Kiye Honge Apko Simple Chize Dund Ne Ke Liye Bhi Kabhi ... Toh Chaliye Sabse Pehle Ham Google Ke Bare Me Short Me Samjh Lete Hai: .... वेबसाइट कैसे बनाएं. Website Kaise Banaye Hindi Me. एक बार आपने अपना Website Design कर लिया और बना लिया फिर .... पैसे कमाने के लिए blog(website) बनाने की जरूरत पड़ती है| ... website create कर सकते है| technology बदलने पर आप short simple 5 ... Related keywords:- free website kaise bnaye hindi me, website bnakar paise kaise kmaye ... Select Category, Adsense (6), Airtel (16), Android Tricks (63), Apps .... यहाँ मैं बताऊंगा Website Traffic कैसे बढ़ाये। ... इस आर्टिकल में, मैं आपको वो सभी Tricks बताऊंगा जो ... Long कंटेंट short कंटेंट की तुलना में सर्च इंजन में ... https://www.domain.com/sample-post/ ... सकते है – Website Ke Liye High-Quality Backlinks Kaise Banaye.. ... hai uski janbkari. FB Single Name Trick Step by step Image ke sath. ... facebook single name kaise set kare uski jankari or tirck hindi me. आज हम लेकर ... STEP 5: अब अपने Facebook Settings Page में जाएँ. Directly वहां ... It's really very easy Tricks to use Single Name Account on Facebook. Reply.. blogger ko website me kaise badale, blog ko website ki tarah kaise banaye, blog ko design karne ki top 20 tips & tricks, blog designing ki hindi jankari. ... maine bahut se success blogger se puch kar apne blog ko simple design kiya hai. ... rakhe ki aapke blog ki post ke words na jyada small ho na jyada big medium ho jise .... Android phone mein google ads ko kaise bnd kre? short tricks ... Blog ke liye privacy policy page kaise bnate hai?in hindi. website ka privecy policy page vh hota ... http://www.indohelp.com/privacy-policy-page-kaise-bnaye-in…/ ... Easy Tricks Aaj hmare life mein technology ne kafi tarkki kr li hai jisse hme kisi bhi kaam ko .... Yaha aapko hindi blogging ke 30 Tips and Tricks bataya gaya hai. ... Blogger me Author Box enable kaise kare ? ... Apne blog ko jada colorful na banaye simple and website or lightweight design hona chahiye. ... Blogging me koi shortcut tarika nahi hai, jaise aap competition ke liye tayari karte hai waise hi .... TIPS & TRICKS ... dharmesh rajput | December 15, 2017 | website kaise banaye, website se paise kamaye, ... WEBSITE KAISE BANAYE STEP BY STEP JAANKARI IN HINDI ... domain name purchase karne ke liye aap go daddy, host gator,easy DNS, ... SITE DISCRIPTION:- Apne blog ke baare me short me kuchh likhe. 6.. Url short kaise kare, yah kese work karta hai and isko use karne ke faide or ... Agar aapko janna hai yah kese hota hai ya kitni free or paid site's hai. yah bahut easy hai. ... Url Ya Link ko short karne ki bahut shari website's hai. jinme se kuch ... Whatsapp Ko Hang Karne Wale Msg Kese Banaye Best 3 Tricks.. Use Kare Top 5 Website Aur Free Me Sikhe Hacking. -Hacking Ko Apna Career Kaise Banaye, Free Me Hacking Kaise Sikhe. ... Iska Short Name Hai HITB. ... Hai Matalab Ki Post, Article Write Karte Hai Vo Easy To Understand Hoti Hai. ... Jaha Se Pdf File Download Kar Sakte Hai, Kisi Bhi Tutorial Ka, Kisi Bhi Tips Tricks Ka.. Alexa Widgets Ko Blog Or Website Me Kaise Add Kare · Google Me ... There are two basic types of backing up your information, one is a cloud backup and the other is an external hard drive. ... Feed Burner Account Kaise Banaye Step By Step Details In Hindi ... Facebook Ka Use Kare Aasaani Se Short Cut Key Ki Help Se.. Instagram Account Kaise Hack Kare Instagram Password Hack Kaise Kare ... Hai Me Apko Is Post Me Bataunga Easy Tarike Se Instagram Account Kaise Hack Kare. ... Sabse Pehle Apko Yaha Click Karke Z-Shadow Ki Website Par Jana Hai Or Sign Up ... NOTE – Hacking Illegal Hai Hamari Is Trick Ka Use Kisi Ko Nuksan .... Website kaise banaye in hindi 2020, wordpress par website blog kaise banaye, ... me koi bhi basic jankari se apni khud ki website, Blog easily create kar sakta hai. ... Site Description : Yaha par apni site ka short description likh dijiye. ... Internet, Android Mobile Tips and tricks, Latest Tech New etc. in Hindi.. Dosto Aaj Bhi log apne ghar mein baith kar "websites" ya blog se lakhon rupay kama rahe hain. ... free mein blogger se professional website ya blog kaise banaye full detail in hindi ... In short a "website is a collection of webpages". ... hai par me apko "simple template" hi suggest karunga (first wali).kyonki ... 640313382f

[How to Test Enhanced Tracking Protection in Mozilla Firefox](http://unobin.yolasite.com/resources/How-to-Test-Enhanced-Tracking-Protection-in-Mozilla-Firefox.pdf)

[! !\( Android \)](http://inanropo.mystrikingly.com/blog/android) [Apple releases iOS 4.0.2 for iPhone, 3.2.2 for iPad, breaks jailbreak and fixes Safari's PDF vulnerability](http://ipducli.yolasite.com/resources/Apple-releases-iOS-402-for-iPhone-322-for-iPad-breaks-jailbreak-and-fixes-Safaris-PDFvulnerability.pdf) [inicio de Pre-Venta para el AppleWatch – Anuncia la hora @LOCOSDEL136](http://ceuphyse.yolasite.com/resources/inicio-de-PreVenta-para-el-AppleWatch--Anuncia-la-hora-LOCOSDEL136.pdf) [Google Pixel 4 image renders show camera module might not be too bumpy](http://alseperte.over-blog.com/2020/04/Google-Pixel-4-image-renders-show-camera-module-might-not-be-too-bumpy.html) [Silent Hill 4 The Room-ELiTE](http://duptidysi.mystrikingly.com/blog/silent-hill-4-the-room-elite)

[Wow! Wanita Suka Bicarakan 4 Hal Ini Saat Kencan](http://drakadrzer.yolasite.com/resources/Wow-Wanita-Suka-Bicarakan-4-Hal-Ini-SaatKencan.pdf) [FileLocator Pro 8.5 Build 2944 Crack](http://azorimsyl.over-blog.com/2020/04/FileLocator-Pro-85-Build-2944-Crack.html) [\[ \] Matchy Moods \(iPhone, Android\)](http://quigarconswerb.over-blog.com/2020/04/-Matchy-Moods-iPhone-Android.html) [Garmin on E72](http://fernbudskensapp.over-blog.com/2020/04/Garmin-on-E72.html)